$00000$ 

[Modules built-in](#page-2-0) [Programmation Orientée objet](#page-12-0) [Intéraction avec des fichiers](#page-26-0) [Bonus stuff](#page-29-0)  $\frac{00}{00}$ 

 $\circ$ 

 $\Omega$  $000$ 0000000

Python niveau avancé

Vincent LE GALLIC

Séminaire Technique du Cr@ns

4 février 2014

<span id="page-0-0"></span>

Ce séminaire fait suite au [séminaire Python niveau débutant](https://wiki.crans.org/CransTechnique/CransApprentis/SeminairesTechniques/2013-2014?action=AttachFile&do=view&target=python_beginner.pdf)

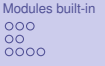

Mogrammation Orientée objet **[Intéraction avec des fichiers](#page-26-0)** [Bonus stuff](#page-29-0)<br>
OCO 000<br>
OCO 000<br>
OCO 000  $\circ$  $\frac{8}{20}$ 

 $\circ$  $\tilde{\circ}$   $\Omega$ 

 $000$  $0000000$ 

[Modules built-in](#page-2-0) [Maths et aléa](#page-3-0) [Temps et dates](#page-6-0) **[Système](#page-8-0)** 

[Programmation Orientée objet](#page-12-0) **[Introduction](#page-13-0) [Classes](#page-15-0) [Surcharge](#page-20-0) [Héritage](#page-22-0)** [Intéraction avec des fichiers](#page-26-0)

> [open](#page-27-0) [json, pickle](#page-28-0)

[Bonus stuff](#page-29-0) [Nouvelle façon de voir les listes](#page-30-0) [argparse](#page-31-0) [re](#page-34-0)

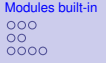

Mogrammation Orientée objet **[Intéraction avec des fichiers](#page-26-0)** [Bonus stuff](#page-29-0)<br>
OCO 000<br>
OCO 000<br>
OCO 000  $\frac{00}{00}$ 

 $\circ$  $\tilde{\circ}$   $\Omega$ 

<span id="page-2-0"></span> $000$  $0000000$ 

### [Modules built-in](#page-2-0) [Maths et aléa](#page-3-0) [Temps et dates](#page-6-0) **[Système](#page-8-0)**

[Programmation Orientée objet](#page-12-0) [Introduction](#page-13-0) [Classes](#page-15-0) **[Surcharge](#page-20-0) [Héritage](#page-22-0)** 

[Intéraction avec des fichiers](#page-26-0) [open](#page-27-0) [json, pickle](#page-28-0)

[Bonus stuff](#page-29-0) [Nouvelle façon de voir les listes](#page-30-0) [argparse](#page-31-0) [re](#page-34-0)

### Fonctions mathématiques

### **import math**

- $\triangleright$  math.log(x [,base]), math.exp(x)
- $\blacktriangleright$  math.sqrt(x)
- $\triangleright$  math.cos(x), math.sin(x), math.tan(x), math.acos(x), math.asin(x), math.atan(x)
- $\blacktriangleright$  Les mêmes avec un h à la fin pour les hyperboliques.
- $\triangleright$  math.degrees(r), math.radians(d) : convertit des radians en degrés et inversement
- $\blacktriangleright$  Deux constantes : math.pi, math.e
- <span id="page-3-0"></span>▶ Doc complète : <http://docs.python.org/2/library/math.html>

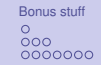

# Aléatoire

### **import random**

- random.random() : renvoie un float aléatoire dans  $[0, 1]$
- ► random.randint(a, b): renvoie un entier aléatoire dans  $\llbracket a, b \rrbracket$
- $\triangleright$  random.choice(l): choisit un élément aléatoire dans l'itérable.
- ▶ random.randrange(start, stop, step) équivalent à random.choice(random.randrange(start, stop, step)) (start et step sont facultatifs)
- ▶ random.shuffle(l) : mélange l *in place*, random.sample(l, k) : donne k éléments choisis aléatoirement dans 1 (sans remise)
- random.uniform(a, b): retourne un float tiré de manière uniforme dans [*a*, *b*]
- $\triangleright$  D'autres lois de répartition :

expovariate, gammavariate, gauss, normalvariate. . .

 $\triangleright$  Doc complète : <http://docs.python.org/2/library/random.html>

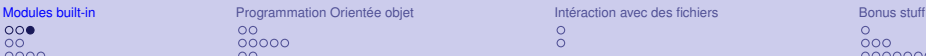

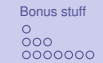

### Pseudo-Aléatoire ?

- $\triangleright$  random. seed ([x]) : permet d'initialiser le générateur aléatoire. Si x n'est pas fourni, le temps système sera utilisé. (Ce seed est effectué à l'import du module.)
- ▶ random.getstate(), random.setstate(state) : récupère/force l'état interne du générateur aléatoire. Utile pour rejouer les mêmes séquences.
- $\triangleright$  Tout ceci est pseudo-aléatoire, avec une seed. On peut générer de l'aléatoire en utilisant random. SystemRandom, qui utilisera os.urandom, qui se sert des sources d'entropie du système d'exploitation, si disponibles.

# Représentation du temps

### **import time**

- $\blacktriangleright$  time.time(): date actuelle, en secondes depuis l'Epoch<sup>1</sup>.
- time.localtime([seconds]) : renvoie (année, mois, jour, heure, minute, seconde, wday, yday, isdst) de la timezone  $local$ e où wday est le numéro du jour dans la semaine (lundi = 0), yday le numéro du jour dans l'année (de 1 à 366) et isdst le flag Daylight Savings Time. Si seconds est fournit, convertit cette durée depuis l'Epoch en 9-tuple.
- Itime.gmtime([seconds]) : même chose mais en temps UTC.
- $\triangleright$  time.mktime(9-tuple) : convertit un 9-tuple en secondes depuis l'Epoch.
- time.clock(): temps CPU depuis le démarrage de l'interpréteur.
- <span id="page-6-0"></span>1. 1er Janvier 1970 00h, UTC

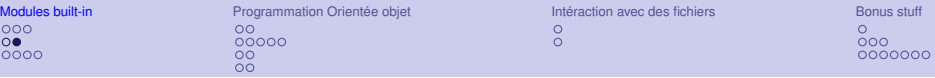

- ▶ time.strftime(format[, 9-tuple]) : Renvoie la date courante (ou celle du tuple) formatée selon format : par exemple "%Y-%m-%d %H:%M:%S" (cf man date).
- $\triangleright$  time.strptime(format, string): Convertit la chaîne en 9-tuple en utilisant le format.

### **import datetime**

- ▶ datetime.date(year, month, day) : Créer un objet date.
- ▶ datetime(year, month, day[, hour[, minute  $\left[$ , second $\left[$ , microsecond $\left[$ , tzinfo]]]]) : Créer un objet timestamp.
- ▶ datetime.timedelta : Type de la différence entre deux dates.
- $\triangleright$  On peut faire la différence entre deux datetime, on obtient un timedelta, type qu'on peut ajouter à un datetime.
- I Un objet datetime a une méthode . strftime (format)

ററ  $\overline{\Omega}$ ooc

<span id="page-8-0"></span>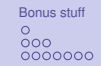

# Intéraction avec le système

### **import os**

- ▶ os.rename(old, new), os.renames(old, new) : déplace le fichier/dossier. (renames crée et supprime les dossiers nécessaires.)
- ▶ os.remove(path), os.rmdir(path) : supprime le fichier/le dossier si il est vide.
- $\triangleright$  os. chdir (path) : change le répertoire courant.
- ▶ os.umask(mask) : changel l'umask en octal (et renvoie le précédent).
- ▶ os.chmod(path, mode), os.chown(path, uid, qid)
- $\triangleright$  os.mkdir(path[, mode]), os.makedirs(path[, mode]) : crée le/les répertoires.
- $\triangleright$  os.environ: l'environnement du shell, sous forme de dictionnaire.
- ▶ os. get cwd() : renvoie le chemin absolu du répertoire courant.

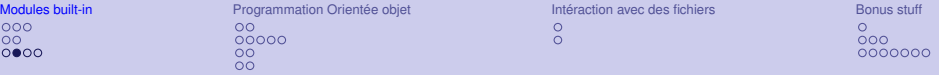

- ▶ os.qetenv(key[, default]), os.putenv(key, value), os.unsetenv(key) : récupère une variable d'environnement / définit ou en modifie une / en supprime une.
- ▶ os.geteuid(), os.getgid(), os.getgroups(): récupère l'uid, le gid principal ou tous les gid de tous les groupe de l'utilisateur courant.
- $\triangleright$  os. getpid() : obtenir le PID du processus actuel
- $\triangleright$  os. fork(): dupliquer le processus. Dans le processus fils, la valeur retournée est 0, dans le processus parent, la valeur est le PID du fils.
- **►** os.linesep : contient le séparateur de ligne (" \n " sous Linux, "\r \n " sous Windows...), utile pour la portabilité.
- ▶ os.symlink(src, dest), os.readlink(path) : **crée un** lien symbolique / lit la destination d'un lien symbolique.

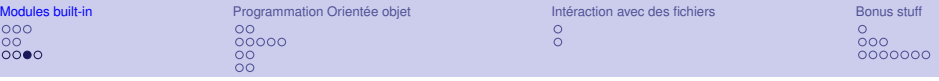

### **import sys**

- $\triangleright$  sys. argy: La liste des paramètres fournis sur la ligne de commande (avec la commande en [0]).
- ▶ sys.exit([status]) : Quitter (avec éventuellement un code de retour, sinon 0)
- $\triangleright$  sys.getfilesystemencoding() : Renvoie l'encodage utilisé par le système de fichiers.
- $\triangleright$  sys.getrecursionlimit(), sys.setrecursionlimit(n) : donne/modifie la profondeur d'appel maximale.
- ▶ sys.qetrefcount(objet) : donne le nombre de référence vers cet objet python (+1 parce que la fonction elle-même y fait référence).
- <sup>I</sup> sys.maxint, sys.maxunicode : contiennent le plus grand int et le dernier point de code unicode.

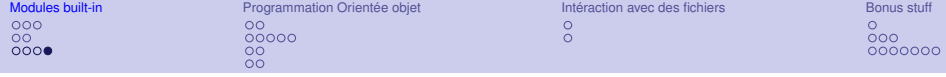

- **If** sys.path : la liste des dossiers dans lesquels l'interpréteur va chercher (dans l'ordre) les modules lorsqu'on fait un **import**. (ex : sys.path.insert(0, "/meslib/prioritaires/"), sys.path.append("/usr/scripts/")<sup>2</sup>)
- ▶ sys.stin, sys.stdout, sys.stderr : Les fichiers d'entrée, de sortie et d'erreur standards liés au tty en cours.

<sup>2.</sup> Au Cr@ns, on préfèrera utiliser #!/bin/bash /usr/scripts/python.sh qui fait cet ajout une fois pour toutes.

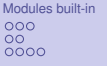

**[Programmation Orientée objet](#page-12-0)** [Intéraction avec des fichiers](#page-26-0) [Bonus stuff](#page-29-0)<br>
00<br>
000<br>
000  $\frac{00}{00}$ 

 $\circ$  $\tilde{\circ}$   $\Omega$ 

<span id="page-12-0"></span> $000$  $0000000$ 

[Modules built-in](#page-2-0) [Maths et aléa](#page-3-0) [Temps et dates](#page-6-0) [Système](#page-8-0)

[Programmation Orientée objet](#page-12-0) **[Introduction](#page-13-0) [Classes](#page-15-0) [Surcharge](#page-20-0) [Héritage](#page-22-0)** 

[Intéraction avec des fichiers](#page-26-0) [open](#page-27-0) [json, pickle](#page-28-0)

[Bonus stuff](#page-29-0) [Nouvelle façon de voir les listes](#page-30-0) [argparse](#page-31-0) [re](#page-34-0)

### La Programmation Orientée Objet : principe

▶ Une **classe** est un *moule* qui permet de créer plusieurs objets (des **instances**) de même type. La classe Animal me permet de créer l'instance pet :

pet = Animal(<paramètres d'initialisation>)

- **I** Les objets ont des attributs : pet.taille queue, pet.cri. Ils peuvent différer d'une instance à l'autre, et être modifiés (normalement, pas depuis l'extérieur de l'objet).
- <span id="page-13-0"></span>Is ont également des **méthodes**, fonctions internes à l'objet : pet.crier(), pet.manger(foodsize).

# La Programmation Orientée Objet : pourquoi ?

- **Encapsulation** : la définition et le comportement d'un objet sont intérieurs à la classe, le reste du monde n'a à se soucier que de son interface.
- **F** Réutilisation du code : un objet défini une fois peut très bien resservir tel quel dans un autre projet/script/. . .
- **DRY**<sup>3</sup> : permet d'écrire à un seul endroit des méthodes au lieu de répéter plusieurs fois des fonctions à peine différentes.
- ▶ Clarté : Cet objet a ce comportement, ces méthodes. Contrairement à si je trouve une fonction seule, pour laquelle je dois me demander quels objets elle peut/doit prendre en paramètres. (adéquation sémantique/syntaxe)

<sup>3. &</sup>quot;Don't Repeat Yourself", remember ? Mais vous me faites me répéter. . .

 $\Omega$ 

<span id="page-15-0"></span> $000$  $0000000$ 

### Définition d'une classe

```
>>> class Chien:
                 def __init__(self, poids):
                           \frac{1}{\sqrt{u}}\frac{1}{\sqrt{u}}# on stocke le paramètre fourni à l'initialisation dans
                          # un attribut de l'objet
                          self.poids = poids
                 def crier(self):
                         print "Ouaf !"
                 def manger(self, foodsize):
                          self.poids += foodsize
\Rightarrow medor = Chien(3)
>>> medor.poids
3
>>> medor.manger(5)
>>> medor.poids
8
>>> medor.crier()
Ouaf !
```
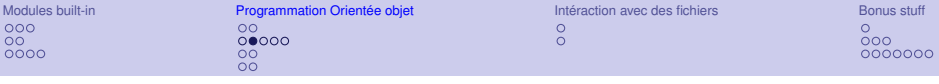

- $\triangleright$  Par convention, on nomme les classes en CamilUpperCase et les méthodes en lower\_case.
- ► Les méthodes seront toujours appelées avec comme premier paramètre l'objet lui-même. Par convention, on utilise le mot "self", mais on pourrait utiliser autre chose (contrairement au "this" Java ou C++).
- $\triangleright$  Chaque méthode peut (et devrait) avoir une docstring. La docstring de la méthode init écrasera celle de la classe.
- $\triangleright$  On ne devrait pas toucher aux attributs nous-même (par exemple, faire pet.poids =  $4$ ), explication slide suivante.

 $\Omega$  $000$  $0000000$ 

### Respect du privé

```
>>> import math
>>> class Vecteur:
        def __init__(self, x, y):
            self.x, self.y = x, yself._update_norme()
        def __calculer_norme(self):
            return math.sqrt(self.x**2 + self.y**2)
        def _update_norme(self):
            self.norme = self.__calculer_norme()
        def setcoords(self, newx, newy):
            self.x, self.y = newx, newy
            self. update_norme()
>> v = Vecteur (3, 4)
>>> v.norme
5.0
>> v \cdot x = 10>>> v.norme
5.0
>>> v.setcoords(6, 8)
>>> v.norme
10.0
```
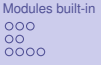

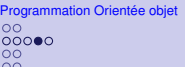

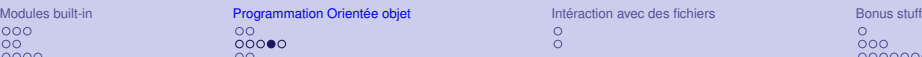

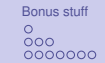

### Plus ou moins privé

 $\triangleright$  Les méthodes qui commencent par  $\preceq$  sont par convention privées. Mais Python permet tout de même d'y accéder :

```
\rightarrow \rightarrow \nu.x, v. v = 9, 12
>>> v._update_norme()
>>> v.norme
15.0
```
 $\triangleright$  Les méthodes commençant par  $\preceq$  mais qui ne finissent pas par sont réellement privées et donc inaccessibles :

```
>>> v.__calculer_norme()
AttributeError: Vecteur instance has no attribute '__calculer_norme'
>>> v._Vecteur__calculer_norme()
15.0
```
En réalité, la méthode est renommée en ajoutant ClassName au début <sup>4</sup> , elle reste *quand même* accessible, mais c'est sale, ne faites pas ça.

<sup>4.</sup> On appelle ce procédé le **mangling**

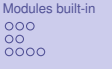

 $\circ$  $000$  $0000000$ 

# Un peu de cosmétique

▶ Par défaut, c'est un peu moche :

```
>>> v
  <__main__.Vecteur instance at 0x7fc1e42ec5a8>
  >>> print v
  <__main__.Vecteur instance at 0x7fc1e42ec5a8>
In On peut surcharger les fonctions spéciales qui sont appelées dans
  ces cas-là :
  >>> class Vecteur:
```

```
[...]
        def __str__(self):
            return "Vecteur de coordonnées (%s, %s)" % (self.x, self.y)
        def __repr__(self):
            return "(%s, %s)" % (self.x, self.y)
>>> v = Vecteur(3, 4)
>>> v
(3, 4)
>>> str(v)
'Vecteur de coordonn\xc3\xa9es (3, 4)'
>>> print v
Vecteur de coordonnées (3, 4)
```
En règle générale, il est déconseillé de surcharger repr, et fortement déconseillé de lui faire sortir du non-ASCII.

# Surcharge des opérateurs

```
\blacktriangleright \Rightarrow \blacktriangleright \forall + \forallTypeError: unsupported operand type(s) for +: 'instance' and 'instance'
\triangleright Une autre fonction spéciale particulièrement utile à surcharger :
  \_\ add \_\>>> Class Vecteur:
             [...]
             def __add__(self, v2):
                  return Vecteur(self.x + v2.x, self.v + v2.v)
   \Rightarrow u, v = Vecteur(1,2), Vecteur(3,4)
   >>> print u + v
  Vecteur de coordonnées (4, 6)
```
- $\blacktriangleright$  Le principe est toujours le même : la fonction spéciale (correspondant à l'opérateur) de l'objet de gauche est appelée avec pour paramètre l'objet de droite.
- <span id="page-20-0"></span>▶ On peut prévoir de prendre en paramètre un objet d'un autre type (comme datetime.datetime et datetime.timedelta).

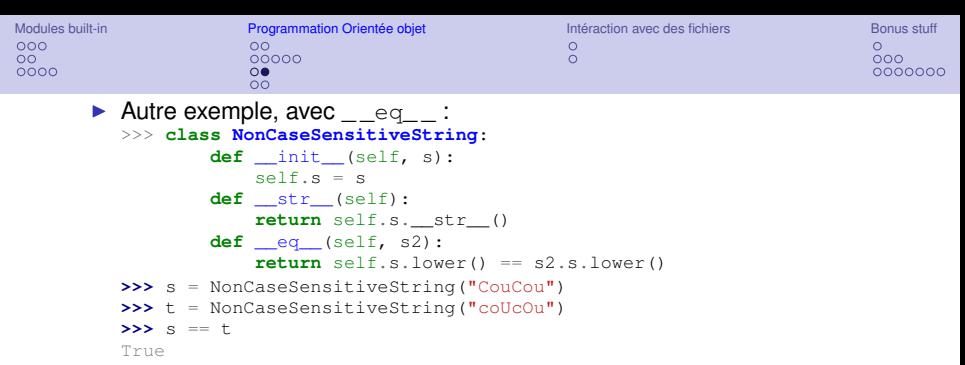

- Autres fonctions spéciales utiles à connaître :
- $\blacktriangleright$  sub :-
- $\blacktriangleright$  div :/
- $\blacktriangleright$  mod : %
- $\blacktriangleright$  \_ mul\_  $:$ \*
- $\blacktriangleright$  \_pow\_ $:$ \*\*
- $\blacktriangleright$   $\lrcorner$  neg  $\lrcorner$  : opposé
- $\triangleright$  \_  $\sub{cmp}$  : renvoie -1 si <, 0 si  $==, 1 \text{ si } >$
- $\blacktriangleright$  nonzero : résultat de  $x := 0$ , utilisé pour la conversion en booléen
- $\blacktriangleright$  float : float(x)
- $\blacktriangleright$  int : int(x)
- $\blacktriangleright$  and . or : opérations logiques

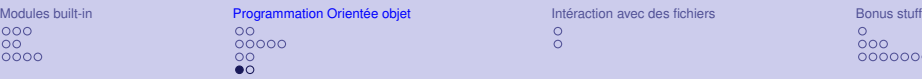

 $\triangleright$  On peut factoriser le code en définissant la même méthode pour plusieurs

classes.

 $OO$ 

 $0000$ 

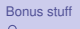

<span id="page-22-0"></span> $\circ$  $000$  $0000000$ 

```
DRY++ : L'héritage
            I >>> class Animal:
                      def __init__(self, poids):
                           """Initialiseur"""
                           self.poids = poids
                      def crier(self):
                           print "%s !" % (self.cri)
                      def manger(self, foodsize):
                           self.poids += foodsize
              >>> class Chien(Animal):
                      def __init__(self, poids):
                           Animal. init (self, poids)
                           self.cri = "Ouaf"
              >>> class Chat(Animal):
                      def __init__(self, poids):
                           Animal. init (self, poids)
                           self.cri = "Miaou"
              \rightarrow\rightarrow snoopy, felix = Chien(5), Chat(4)
              >>> snoopy.manger(2)
              >>> felix.manger(2)
              >>> snoopy.poids, felix.poids
              (7, 6)
              >>> snoopy.crier(); felix.crier()
              Ouaf !
              Miaou !
```
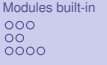

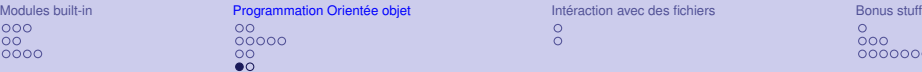

 $000$  $0000000$ 

DRY++ : L'héritage I >>> **class Animal**: **def** \_\_init\_\_(self, poids): """Initialiseur""" self.poids = poids **def** crier(self): **print** "**%s** !" % (self.cri) **def** manger(self, foodsize): self.poids += foodsize >>> **class Chien**(Animal): **def** \_\_init\_\_(self, poids): Animal. init (self, poids) self.cri = "Ouaf" >>> **class Chat**(Animal): **def** \_\_init\_\_(self, poids): Animal. init (self, poids) self.cri = "Miaou"  $\rightarrow\rightarrow$  snoopy, felix = Chien(5), Chat(4) **>>>** snoopy.manger(2) **>>>** felix.manger(2) **>>>** snoopy.poids, felix.poids (7, 6) **>>>** snoopy.crier(); felix.crier() Ouaf ! Miaou !

- $\triangleright$  On peut factoriser le code en définissant la même méthode pour plusieurs classes.
- **Appeler l'initialiseur du** parent n'est pas automatique (et donc pas obligatoire).

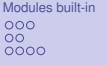

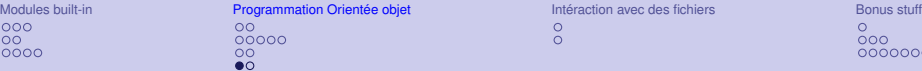

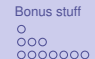

### DRY++ : L'héritage **raise NotImplementedError >>>** snoopy.manger(2) I >>> **class Animal**: **def** \_\_init\_\_(self, poids): """Initialiseur""" self.poids = poids **def** crier(self): **print** "**%s** !" % (self.cri) **def** manger(self, foodsize): self.poids += foodsize >>> **class Chien**(Animal): **def** \_\_init\_\_(self, poids): Animal. init (self, poids) self.cri = "Ouaf" >>> **class Chat**(Animal): **def** \_\_init\_\_(self, poids): Animal. init (self, poids) self.cri = "Miaou"  $\rightarrow\rightarrow$  snoopy, felix = Chien(5), Chat(4) **>>>** felix.manger(2) **>>>** snoopy.poids, felix.poids (7, 6) **>>>** snoopy.crier(); felix.crier() Ouaf ! Miaou !

- $\triangleright$  On peut factoriser le code en définissant la même méthode pour plusieurs classes.
- **Appeler l'initialiseur du** parent n'est pas automatique (et donc pas obligatoire).
- $\triangleright$  On peut écraser une méthode :

```
>>> class Lapin(Animal):
     [...]
     def crier(self):
```
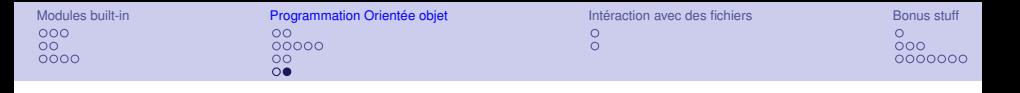

- ▶ Idéalement, on devrait faire hériter toutes les classes de object, afin qu'elles soient des new-style classes. Cela permet un certain nombre de fonctionnalités que n'ont pas les old-style classes :
	- $\blacktriangleright$  les properties
	- $\blacktriangleright$  les classmethod, staticmethod
	- $\blacktriangleright$  le support des métaclasses<sup>5</sup>

Au départ, ces new-style classes ont été créées pour unifier classes et types :  $type(x) == x$ . class, ce qui n'est pas garanti pour les old-style classes. Et accessoirement, en python3, il n'y a plus que les new.

<sup>5.</sup> pour tout ça, cf séminaire python hardcore

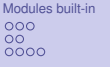

Mogrammation Orientée objet **[Intéraction avec des fichiers](#page-26-0)** [Bonus stuff](#page-29-0)<br>
00<br>
000<br>
000<br>
000  $\frac{00}{00}$ 

 $\tilde{\circ}$ 

 $\Omega$ 

<span id="page-26-0"></span> $000$  $0000000$ 

[Modules built-in](#page-2-0) [Maths et aléa](#page-3-0) [Temps et dates](#page-6-0) [Système](#page-8-0)

[Programmation Orientée objet](#page-12-0)

[Introduction](#page-13-0)

[Classes](#page-15-0)

**[Surcharge](#page-20-0)** 

[Héritage](#page-22-0)

### [Intéraction avec des fichiers](#page-26-0) [open](#page-27-0) [json, pickle](#page-28-0)

[Bonus stuff](#page-29-0) [Nouvelle façon de voir les listes](#page-30-0) [argparse](#page-31-0) [re](#page-34-0)

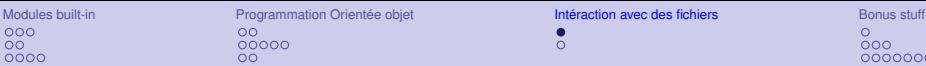

# Lire/Écrire dans un fichier

▶ Pour écrire du texte dans un fichier :

```
>>> f = open("path/to/file", "w")
>>> f.write("Je mets des choses\ndans mon fichier")
>>> f.close()
```
- Attention, il faut écrire des  $str$ , donc il faut penser à encoder avant d'éventuels unicode.
- $\blacktriangleright$  Le mode "w" signifie qu'on écrase le contenu du fichier. Le mode par défaut est  $r_{r}$ " (read), il existe également le mode "a" (append) pour écrire à la suite du fichier sans écraser ce qui y est déjà. " $w$ " et " $a$ " créent le fichier si il n'existait pas.

 $\blacktriangleright$  Pour lire :

```
\Rightarrow f = open("path/to/file", "r")
>>> f.read()
'Je mets des choses\ndans mon fichier'
\Rightarrow \Rightarrow f = open("path/to/file", "r")
>>> f.readlines()
['Je mets des choses\n', 'dans mon fichier']
```
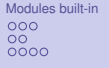

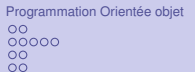

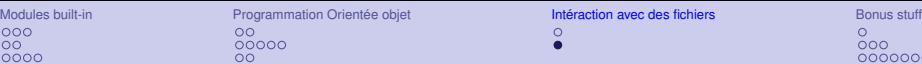

<span id="page-28-0"></span>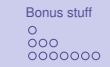

### Stockage facile

- ► Certains objets peuvent être sérialisés, ce sont None, les strings, nombres et les listes et dictionnaires qui en contiennent.
- On peut les stocker dans un fichier avec des librairies prévues à cet effet.

```
>>> import json
\Rightarrow f = open("store.json", "w")
>>> json.dump({"a" : [3]}, f)
>>> f.close()
>>> f = open("store.json")
>>> json.load(f)
{u'a': [3]}
```
- ► Les chaînes sont restituées sous forme d'unicode (et devrait aussi être fournis ainsi).
- ► L'objet JSON dans le fichier est à peu près human-readable.
- $\triangleright$  pickle est un autre module qui s'utilise de la même façon. Le format de stockage n'est pas human-readable, cependant.

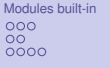

Mogrammation Orientée objet **intéraction avec des fichiers [Bonus stuff](#page-29-0)**<br>
00<br>
000<br>
000  $\frac{00}{00}$ 

 $\circ$  $\tilde{\circ}$  <span id="page-29-0"></span> $\Omega$  $000$  $0000000$ 

[Modules built-in](#page-2-0) [Maths et aléa](#page-3-0) [Temps et dates](#page-6-0) [Système](#page-8-0)

[Programmation Orientée objet](#page-12-0) [Introduction](#page-13-0)

[Classes](#page-15-0)

**[Surcharge](#page-20-0)** 

**[Héritage](#page-22-0)** 

[Intéraction avec des fichiers](#page-26-0) [open](#page-27-0)

[json, pickle](#page-28-0)

[Bonus stuff](#page-29-0) [Nouvelle façon de voir les listes](#page-30-0) [argparse](#page-31-0) [re](#page-34-0)

<span id="page-30-0"></span>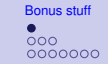

# Listes en compréhension

► C'est un moyen très "python-esque" de créer des listes, qui est à peu près l'équivalent d'un map.

```
\rightarrow \rightarrow 1 = [2, 2, 5, 10]
   >>> l2 = [i**2 for i in l]
   >>> l2
   [4, 4, 25, 100]
\blacktriangleright Il est possible d'imbriquer plusieurs boucles :
   >>> [a + b for a in "cdf" for b in "aei"]
   ['ca', 'ce', 'ci', 'da', 'de', 'di', 'fa', 'fe', 'fi']
```
• On peut également ajouter des conditions (équivalent d'un filter) :

```
>>> [a + 1 for a in range(7) if a % 2 == 0]
[1, 3, 5, 7]
```
 $\blacktriangleright$  Ça marche aussi avec les dictionnaires  $^6$  :

```
\rightarrow \rightarrow \{i : str(i**2) for i in range(4)}
{0: '0', 1: '1', 2: '4', 3: '9'}
```
6. En 2.7, mais pas en 2.6

<span id="page-31-0"></span>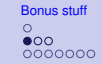

### Parser les paramètres commandline

 $\blacktriangleright$  Code :

#!/usr/bin/env python  $#$   $-*$ - coding:  $utf-8$   $-*$ -

### **import argparse**

```
# Déclaration du parseur (noter l'absence de u"")
parser = argparse.ArgumentParser(description="Message d'aide")
parser.add_argument("-v", "--verbose", help="Afficher plus d'infos",
                    action="store_true")
parser.add_argument("-f", "--file", help="Fichier à traiter",
                    action="store", type=str, metavar="Fi")
parser.add_argument("-n", dest="num", help="Numéro de la ligne",
                    action="store", type=int)
```
# Parsing **print** "before parsing" args = parser.parse\_args() **print** "ater parsing"

# Utilisation des arguments parsés **print** "Valeurs : **%r**, **%r**, **%r**" % (args.verbose, args.file, args.num)

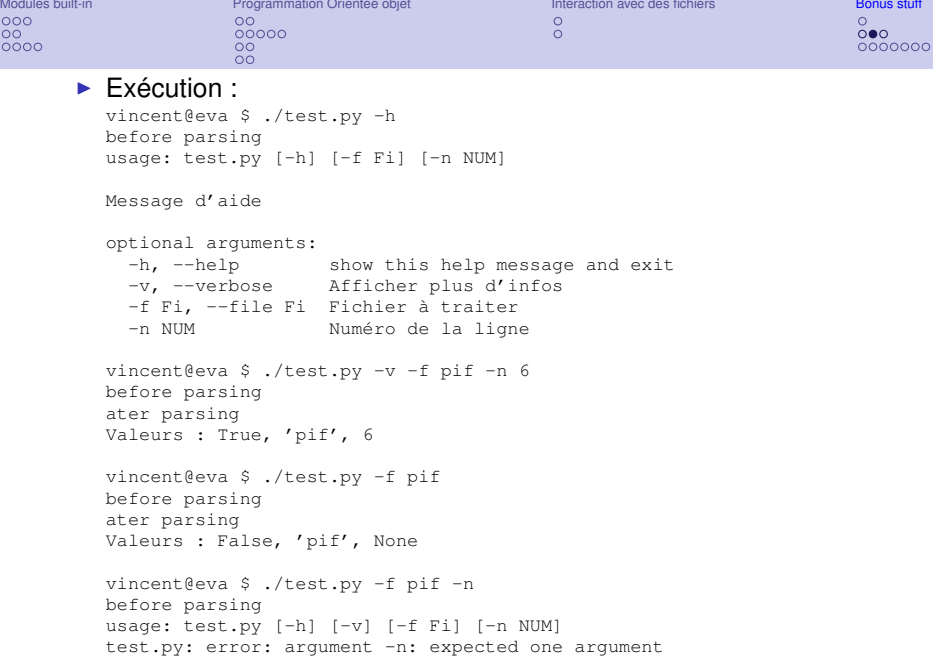

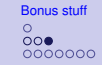

### Parser les paramètres commandline

- ► Regarder la doc et les docstrings d'argparse pour voir toutes les possibilités
- I Notamment, parser.add mutually exclusive group
- $\blacktriangleright$  Il existe également le module optparse, moins bien.

<span id="page-34-0"></span>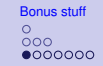

# Expressions régulières

- $\triangleright$  Notion venant de l'info théorique, très utile et utilisée.
- $\blacktriangleright$  perl, sed, python, grep en ont, mais à chaque fois avec des différences de syntaxe et d'expressivité
- $\blacktriangleright$  Un peu de syntaxe des regexp :
	- $\blacktriangleright$  '.' : Tout sauf ' \n<sup>'7</sup>
	- $\blacktriangleright$  ' ^'/'  $\varsigma$ ' : Début/Fin de chaîne  $^8$
	- $\blacktriangleright$  '(...)' : Délimite un groupe. Il sera accessible après et référençable dans la regexp elle-même ('**\1**', '**\2**'. . .) <sup>9</sup> .
	- ► ' \*' : Le précédent groupe, 0 ou plus de fois.
	- $\blacktriangleright$  ' +' : Le précédent groupe, 1 ou plus de fois.
	- ► '?' : Le précédent groupe, 0 ou 1 fois.
	- $\blacktriangleright$  ' {m}', ' {m, n}', ' {, n}', ' {m, }' Le précédent groupe, respectivement  $m$  fois exactement, entre  $m$  et  $n$  fois, au plus  $n$  fois, au moins m fois.
- 7. Si DOTALL est activé, matche aussi les newline
- 8. Si MULTILINE, matche après/avant chaque newline
- 9. Attention, un groupe peut exister dans d'autres cas :  $a|b'$ , '  $[a-z]'$

# Les regexp en python

 $\blacktriangleright$  Le module : re

 $\blacktriangleright$  Les choses qu'on peut faire avec une regexp :

- $\triangleright$  match : vérifier que le motif matche le texte depuis son début
- **Execute : trouver la première occurrence du motif dans le texte**
- $\triangleright$  findall : trouver toutes les occurrences disjointes du motif dans le texte, renvoie une liste
- $\blacktriangleright$  finditer : presque <sup>10</sup> pareil, mais renvoie un itérateur
- $\triangleright$  sub : trouver toutes les occurrences d'une regexp et les remplacer par quelque chose (éventuellement dépendant de ce qui a exactement été matché)
- $\blacktriangleright$  Les deux facons de le faire :
	- ▶ re.<nom\_de\_la\_fonction>(motif, texte)
	- regexp =  $re$ .compile(motif)

regexp.<nom\_de\_la\_fonction>(texte)

Cette méthode permet de rajouter le paramètre flags=re.UN\_FLAG

10. Renvoie des match objects et non pas le résultat de . groups()

### Regexp : pratique

### $\triangleright$  Simple matching (vérifier si un truc matche une regexp) :

```
>>> import re
>>> re.match('ab+c', 'abbc')
<_sre.SRE_Match at 0x2cf9780>
>>> re.match('ab+c', 'abbcd')
<_sre.SRE_Match at 0x2cf9ac0>
>>> re.match('ab+c', 'acd')
```
### ▶ Accès aux groupes :

```
>>> match = re.match('(a{2,})((b+)k)(c?)', 'aaabkd')
>>> match.group()
'aaabk'
>>> match.groups()
('aaa', 'bk', 'b', '')
```
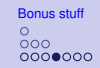

### Les escape sequences

Elles permettent de matcher plus de choses :

- $\blacktriangleright$  ' \\*', ' \?', ' \\$'... : pour matcher les caractères spéciaux (désactiver leur comportement)
- $\blacktriangleright$  ' $\setminus$ 1', ..., ' $\setminus$ 99' : matche les groupes dans l'ordre
- $\triangleright$  ' \s ' : matche les whitespace, équivalent à ' $\int$  **\t \n**  $\int$ **r**  $\int$ **f**  $\int$ **v** ]' si le flag UNICODE est inactif, si il est actif, matche tout caractère espace (notamment les espaces insécables)
- $\blacktriangleright$  ' \s ' : matche tout non-whitespace
- $\blacktriangleright$  ' \d ' : matche tout digit, équivalent à ' [0-9]', plus si UNICODE
- $\blacktriangleright$  ' \D ' : matche tout non-digit
- <sup>I</sup> . . .
- ▶ Voir la [liste complète dans la doc](https://docs.python.org/2/library/re.html#regular-expression-syntax)

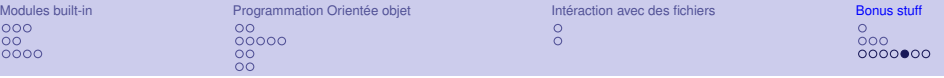

Les flags<br>On peut modifier le comportement avec un ou plusieurs flags :

```
>>> text = "a1a\na3"
\Rightarrow r = re.compile("a.">>> r.findall(text)
['a1', 'a3']
>>> r = re.compile("a.", flags=re.DOTALL)
>>> r.findall(text)
['a1', 'a\n', 'a3']
```
- $\triangleright$  DEBUG : affiche les informations sur la regexp au moment de sa compilation
- $\triangleright$  IGNORECASE : rend la regexp insensible à la casse
- $\blacktriangleright$  MULTILINE : '  $\land$ ' et '  $\frac{1}{2}$ ' matchent en début et fin de chaque ligne
- DOTALL : ' .' matche aussi un ' \n '
- $\triangleright$  UNICODE : change le comportement de certaines escape-sequences. Par exemple, 'é' sera considéré comme un caractère alphanumérique et l'espace insécable sera matché par  $' \setminus s'$

Pour utiliser plusieurs flags, on les additionne.

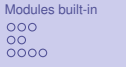

# Plus de syntaxe des regexp

- ▶ '|' : "Ou" entre deux groupes : ' (aa|bb)' matche 'aa' et
	- 'bb'. Attention, 'aa|bb' matche 'aab' et 'abb'.
- $\blacktriangleright$  '  $[\ldots]$ ' : Ensemble (set) de caractères
	- $\blacktriangleright$  Un "ou++" : '[abcd]'
	- Range : ' $[a-zA-Z]'$  ('  $\searrow$ ' ou en début/fin de set pour un vrai tiret)
	- Eles caractères spéciaux perdent leur sens : '  $[$   $(+*)$  ]' matche un de ces caractères
	- $\triangleright$  On peut demander le complémentaire d'un set : ' [^a-z]'
	- $\triangleright$  Pour inclure un ']' dans un set, l'échapper à coup de backslash, ou le mettre au début : '[a\]b]', '[]ab]'
- $\blacktriangleright$  Groupe spéciaux
	- $\blacktriangleright$  '(?:...)' : groupe non-capturant. Ne sera pas affiché par .groups() et ne peut pas être référencé par '**\1**'. . .
	- $\blacktriangleright$  '(?iLmsux)' : activer un ou des flags. C'est une alternative à la méthode consistant à les déclarer dans le re.compile.
	- $\blacktriangleright$  '(?P<nom>...)' : groupe capturant et nommé. On peut le référencer par son numéro ou par ' (?P=nom)'. Apparaîtra dans match.groupdict().

# Quelques astuces supplémentaires

```
\blacktriangleright Application, avec urllib en bonus :
  >>> url = "https://wiki.crans.org/VieBde/PlanningSoirees/LeCalendrier"
  >>> url += "?action=raw"
  >>> texte = urllib.urlopen(url).read()
  >>> \text{regex} = "(?:\text{start}|end)::(?P<date>{-0-9}+) (?P<heure>{0-9}:+)">>> [m.groupdict() for m in re.finditer(regex, texte)]
  [{'date': '2015-03-28', 'heure': '00:00'},
   {'date': '2015-03-29', 'heure': '23:59'},
    ...
    {'date': '2008-03-06', 'heure': '14:00'}]
```
<span id="page-40-0"></span> $\triangleright$  Attention, les multiplicateurs sont par défaut gloutons (= matchent la plus longue chaîne possible). Alternative non-gloutonne : '  $\star$ ?', ' +?', ' ??', ' {m, n}?' **>>>** re.match('<.\*>', '<h1>Title</h1>').group() '<h1>Title</h1>' **>>>** re.match('<.\*?>', '<h1>Title</h1>').group()  $'$  <h1> $'$